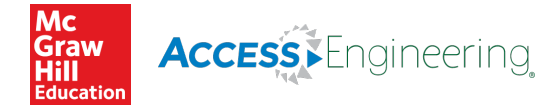

# A. MicroPython Reference

This appendix provides a reference for some of the key features and functions available in MicroPython. Treat it as a reference resource, and try out some of the functions to see how they work. The REPL is your friend. Try things out. For full details on everything in Python, go to [https://microbit-micropython.readthedocs.io/en/latest/.](https://microbit-micropython.readthedocs.io/en/latest/)

## A.1. Language Contructs

[Table](#page-0-0) A-1 shows some of the functions you can use with numbers.

#### <span id="page-0-0"></span>Table A-1 Language Constructs

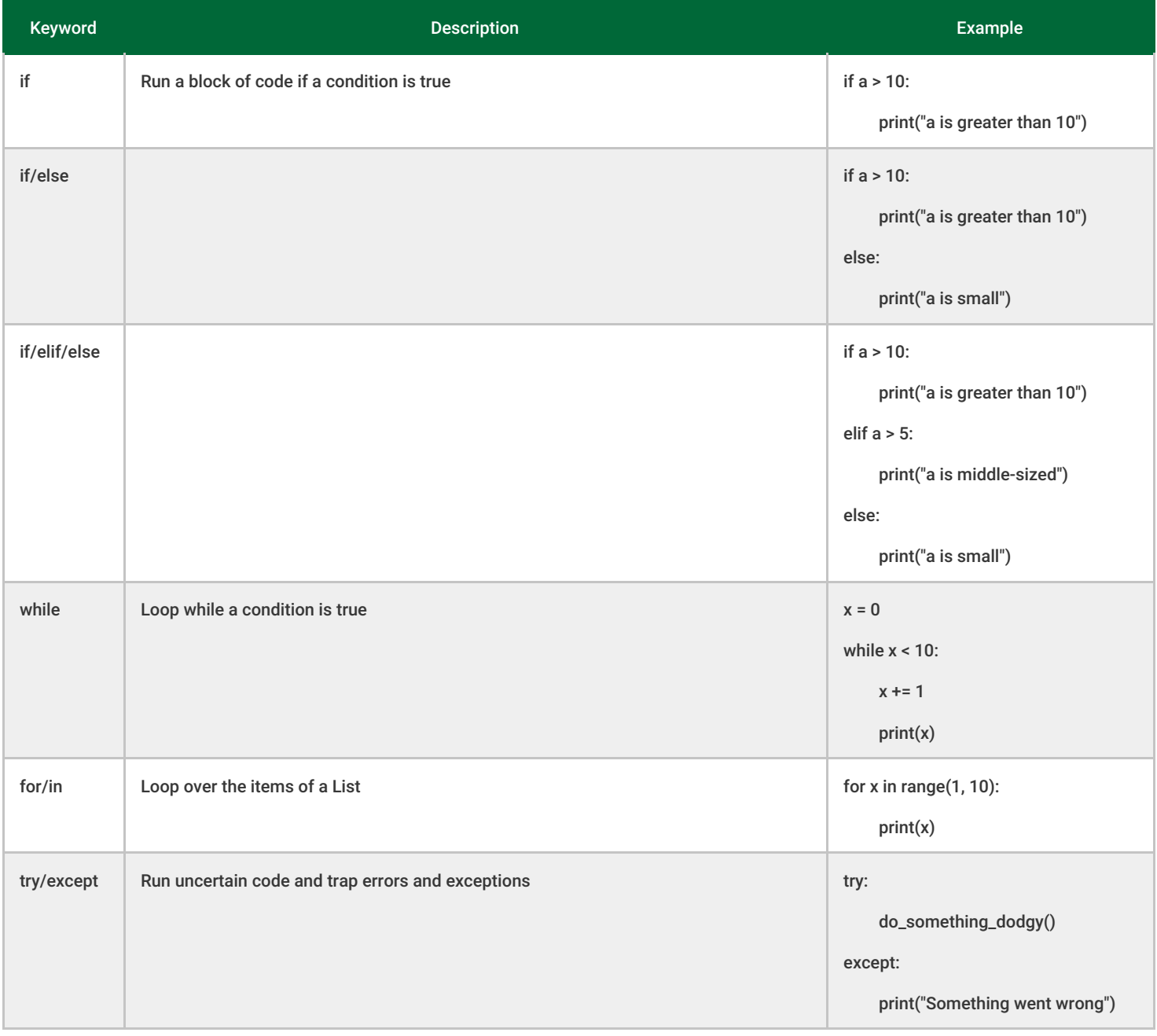

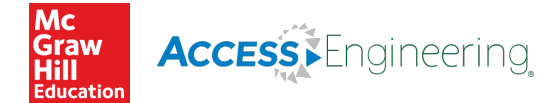

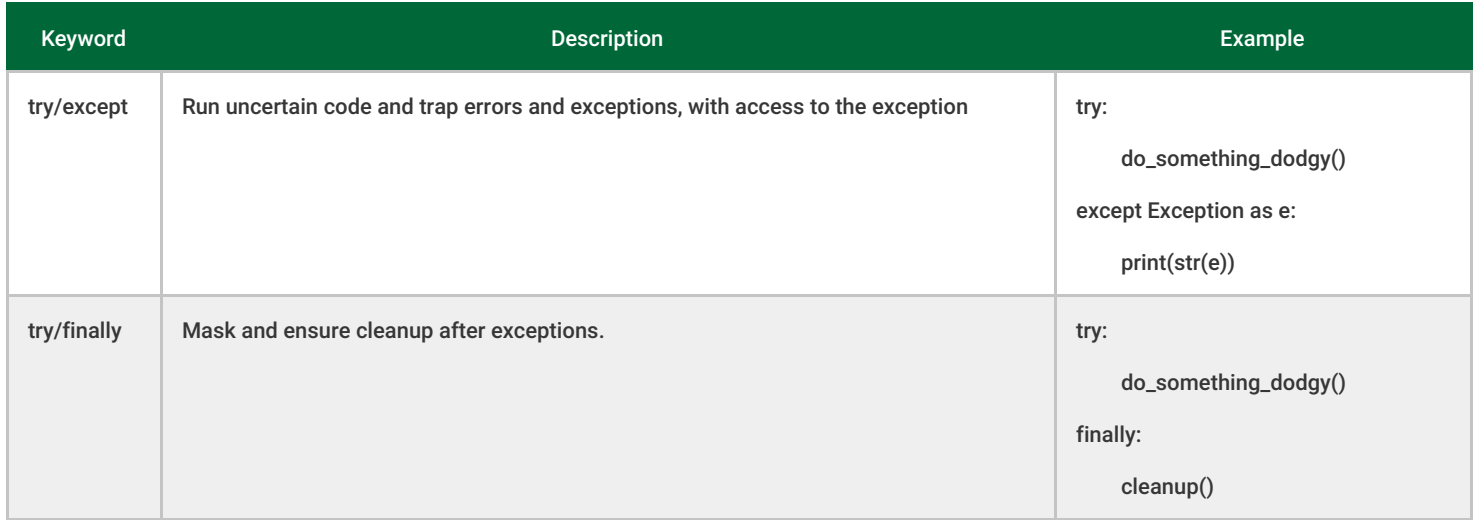

## A.2. Comparisons

To test to see whether two values are the same, we use ==. This is called a *comparison operator*. The comparison operators that we can use are shown in [Table](#page-1-0) A-2.

#### <span id="page-1-0"></span>Table A-2 Comparisons

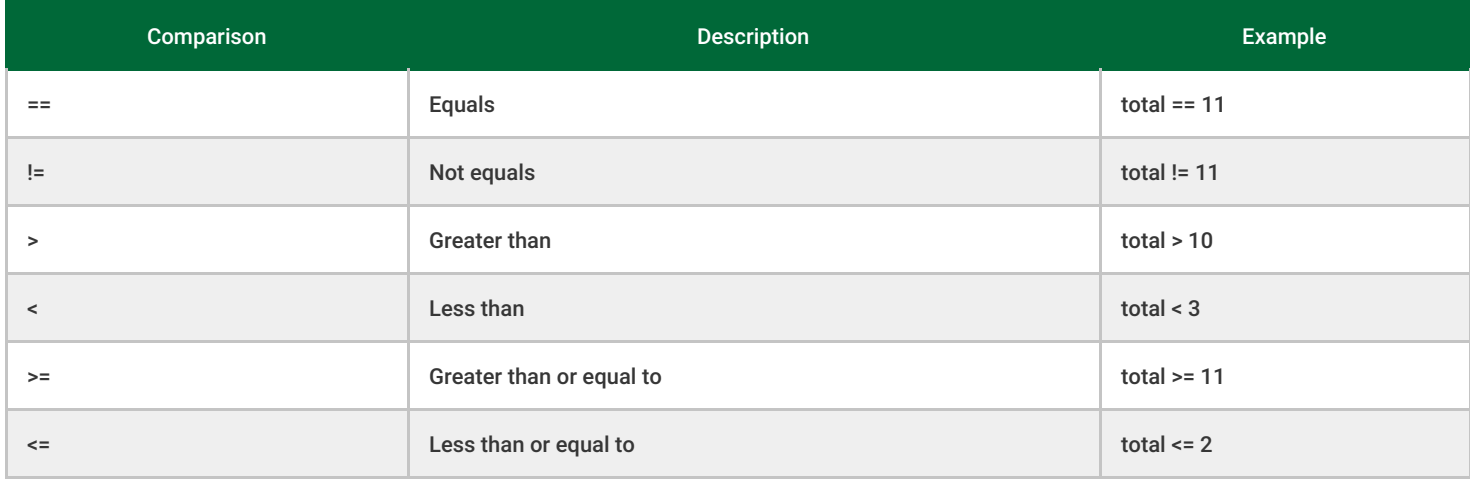

### A.3. Numbers

[Table](#page-2-0) A-3 shows some of the functions you can use with numbers.

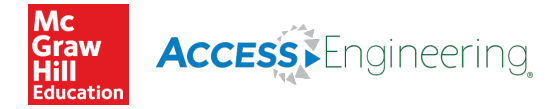

### <span id="page-2-0"></span>Table A-3 Number Functions

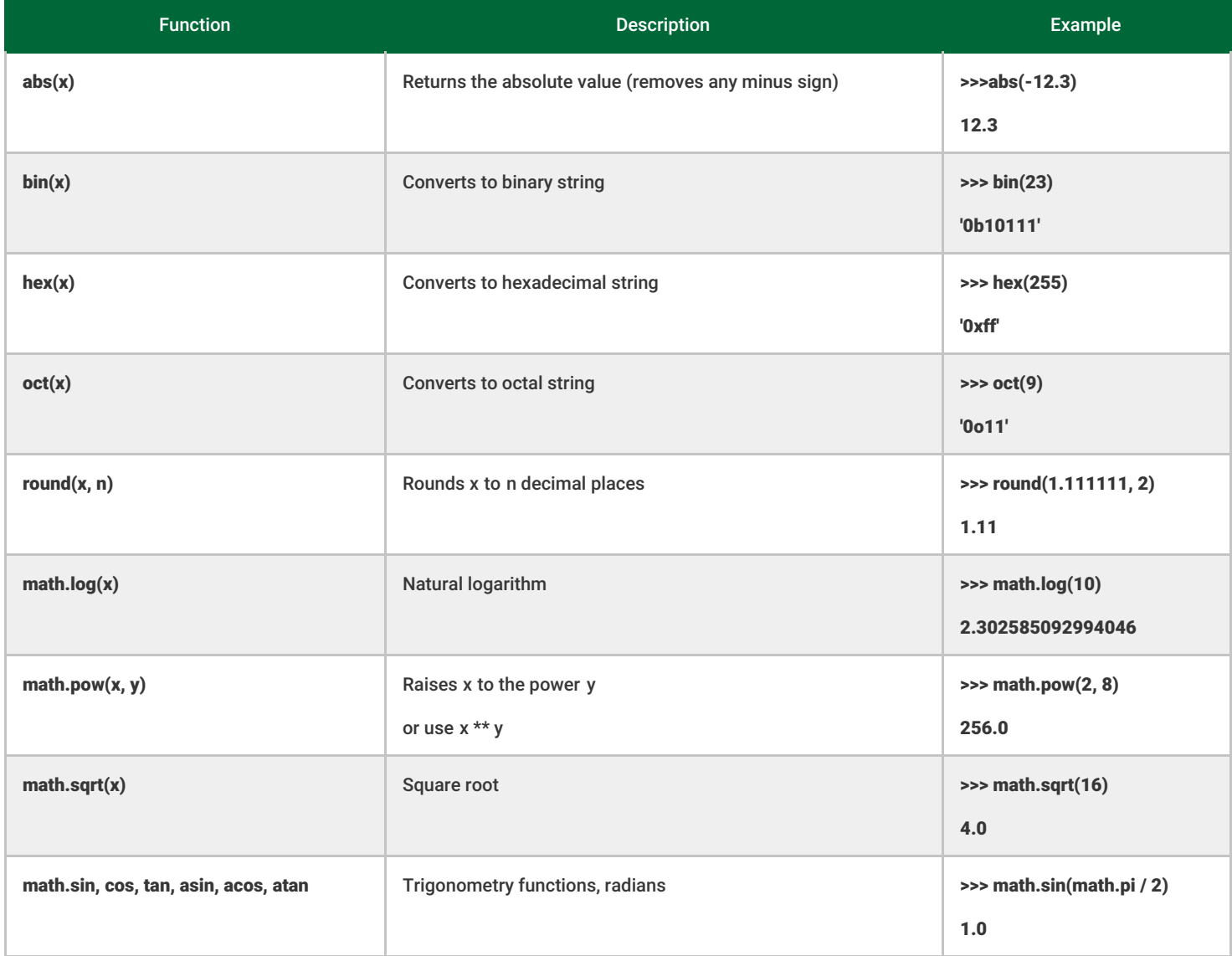

## A.4. Strings

String constants can be enclosed either with single quotes (most common) or with double quotes. Double quotes are useful if you want to include single quotes in the string like this:

s = "It's 3 O'clock"

There are other occasions when you may want to include special characters such as end-of-lines or tabs in a string. To do this, you use what is called *escape characters* that begin with a backslash (\). The only ones that you are likely to need are

- \t-tab character
- \n—new line character

[Table](#page-3-0) A-4 lists some of the strings functions that may be useful.

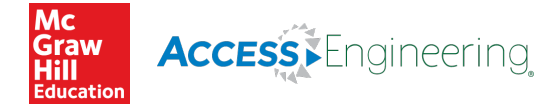

### <span id="page-3-0"></span>Table A-4 String Functions

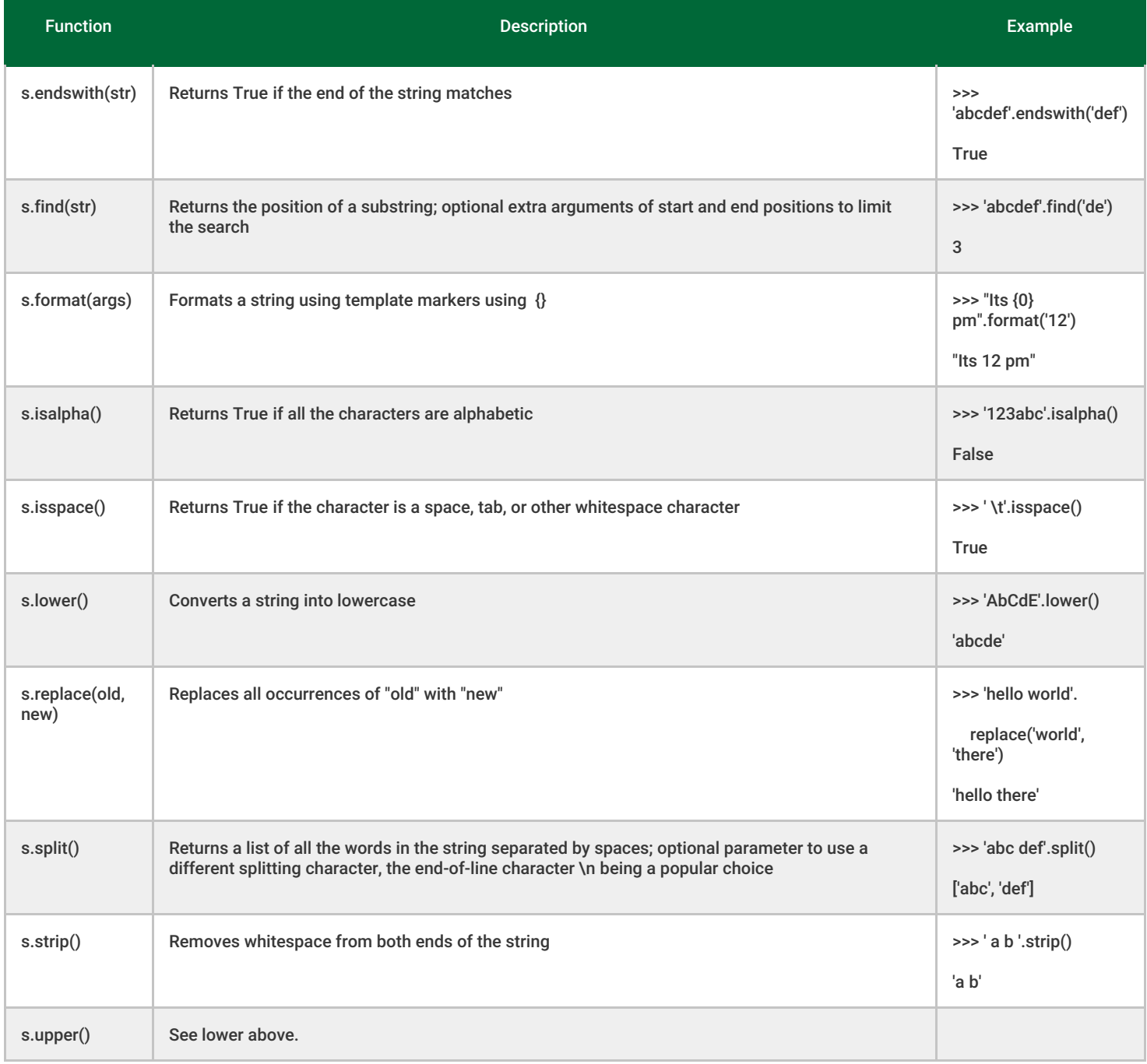

### A.5. Lists

[Table](#page-4-0) A-5 summarizes the common List functions.

Table A-5 List Functions

Function Description Example

<span id="page-4-0"></span>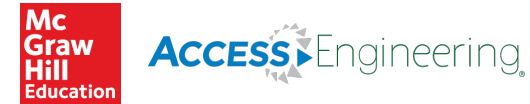

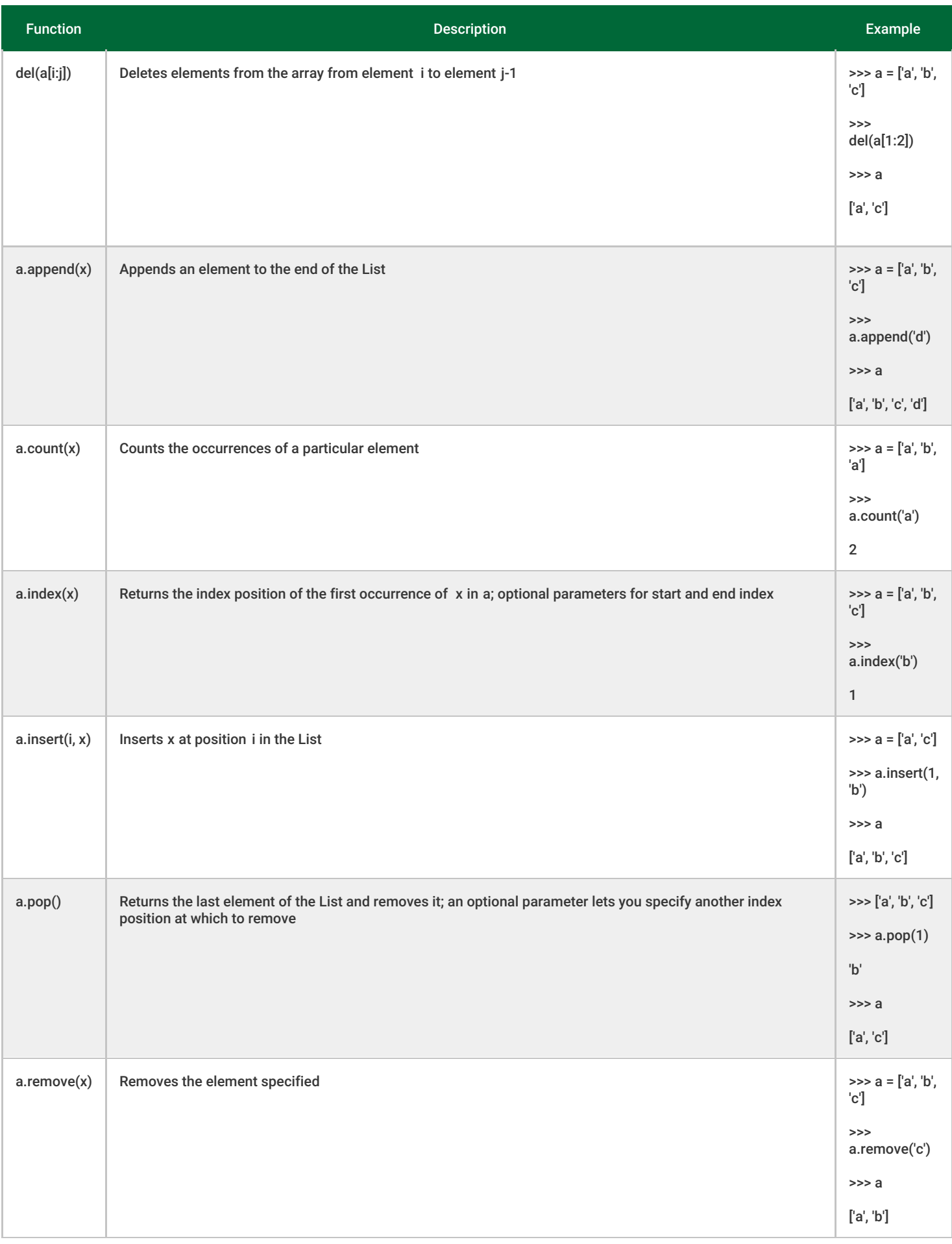

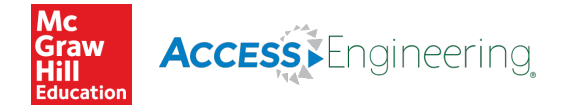

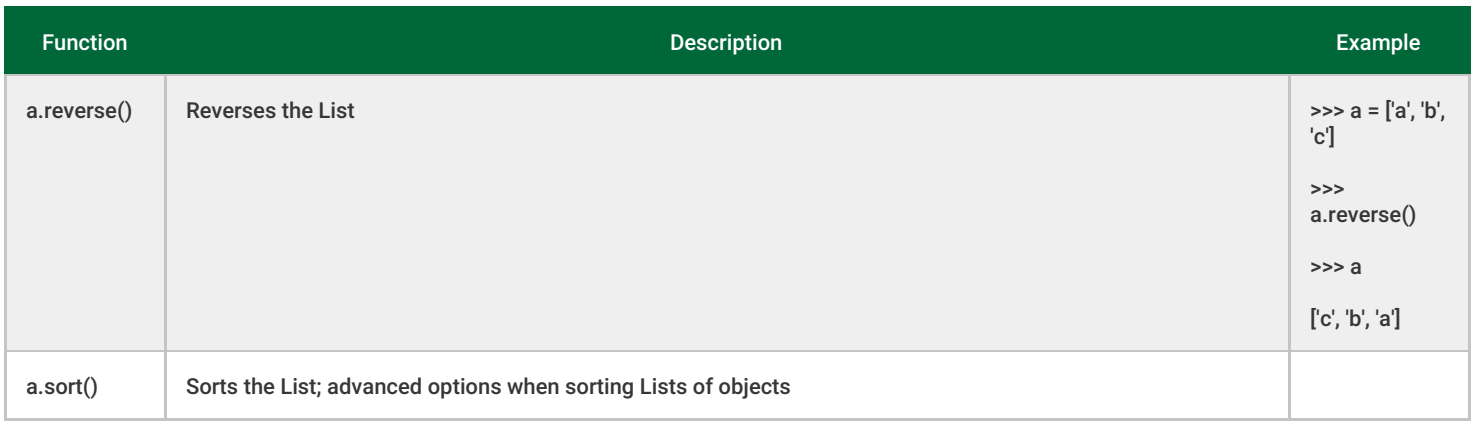

### A.6. Dictionaries

[Table](#page-5-0) A-6 lists some common Dictionary functions.

### <span id="page-5-0"></span>Table A-6 Dictionary Functions

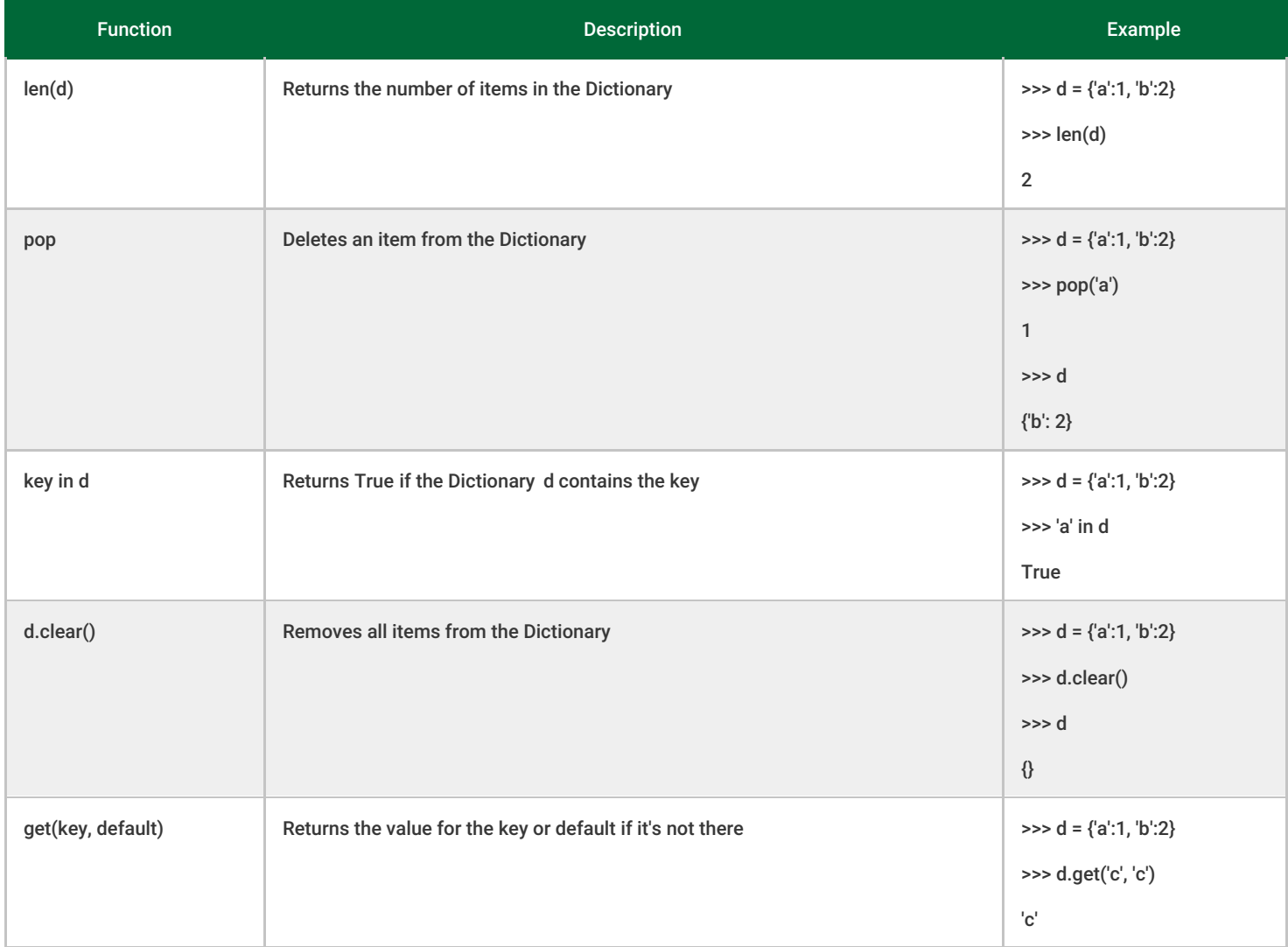

# A.7. Type Conversions

© McGraw-Hill Education. All rights reserved. Any use is subject to the Terms of Use, Privacy Notice and copyright information.

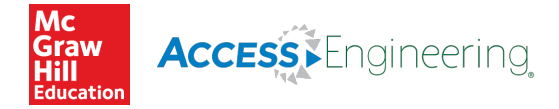

A.7. Type Conversions

Python contains a number of built-in functions for converting things of one type to another. These are listed in [Table](#page-6-0) A-7.

### <span id="page-6-0"></span>Table A-7 Type Conversions

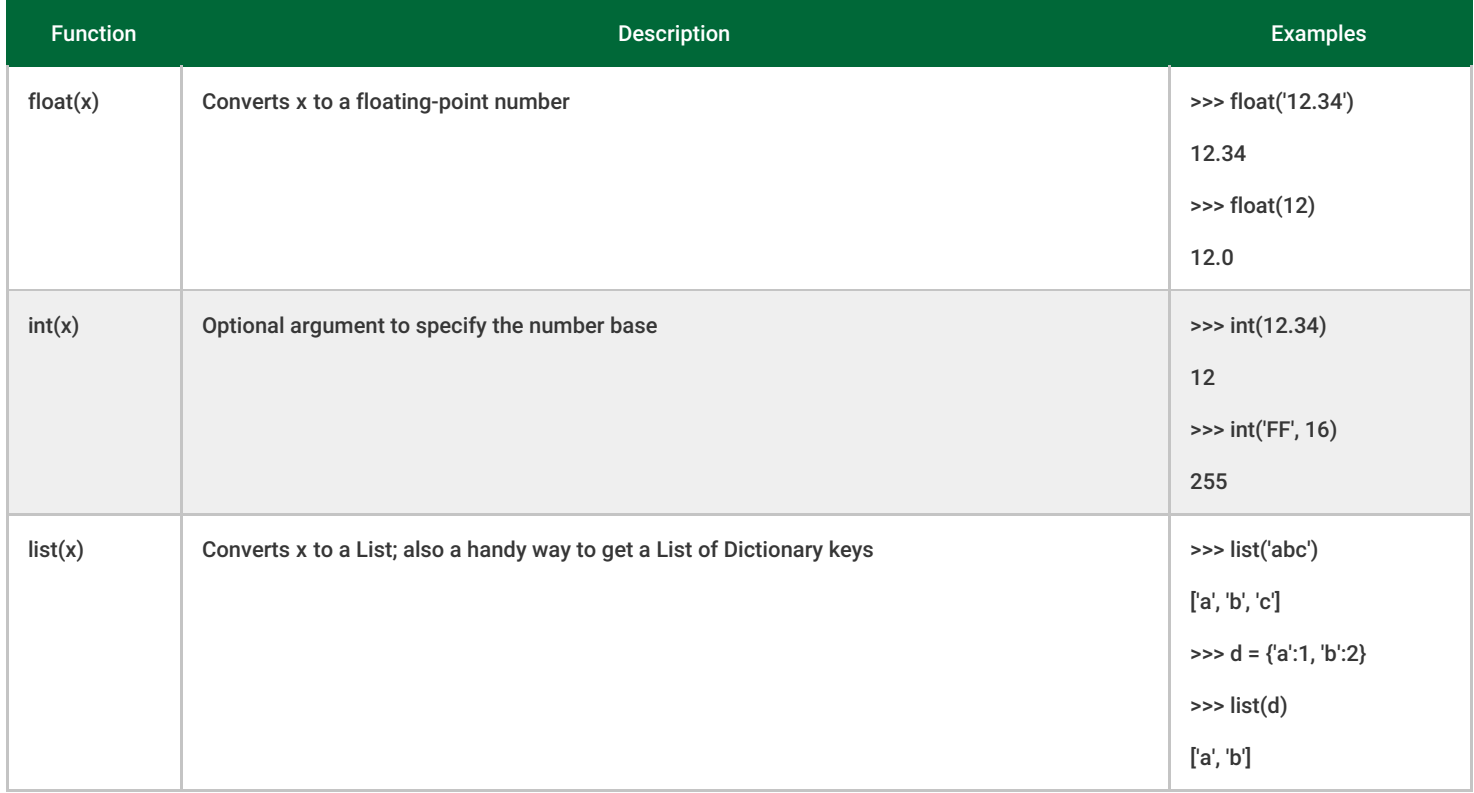